### **ESc101 : Fundamental of Computing**

#### **I Semester 2008-09**

#### **Lecture 35**

- Input from keyboard and output to Console : (Lecture 34)
- Input and Output from/to file

(using the existing classes and method of package java.io.\*)

- Sorting algorithms based on recursion
	- **–** Quick Sort,
	- **–** Merge Sort (in some future class)

#### **Reminder : did you solve "Tower of Hanoi" problem**

- There are three Towers : A,B,C
- Tower A has <sup>n</sup> discs arranged one above the other in the increasing order of the radii from top to bottom.
- The towers B and C are empty.
- We can move one disc only in a single step.
- **AIM :** Describe the steps to transfer all discs from tower A to tower B.

**Constraint**: We can never place a bigger disc on a smaller one.

### **Design <sup>a</sup> method Tower of Hanoi(n)**

which prints the detailed instruction about the movement of discs in order to transfer  $n$  discs from  $A$  to  $B.$ 

#### **Input Output from/to Console : Lecture 34**

**Classes used :**

- InputStreamReader
- BufferedReader

**An interactive program for sorting numbers**

file selection\_sort\_i.java

# **Input Output from/to File - without buffers**

without buffer means reading or writing just one character at a time.

# **Input Output from/to File - without buffers one character at a time Classes used :** • FileReader

• FileWriter

**Example : copying <sup>a</sup> file to another file.**

File : IO\_without\_buffer.java

#### **Output to <sup>a</sup> File - with buffers**

**Printing <sup>a</sup> String at <sup>a</sup> time**

#### **Classes used :**

- FileWriter
- PrintWriter

**Example : Storing random number in <sup>a</sup> file.**

File : random\_example\_file.java

#### **Input from <sup>a</sup> File - with buffers**

**reading <sup>a</sup> line at <sup>a</sup> time**

#### **Classes used :**

- FileReader
- BufferedReader

**Example : Reading numbers from <sup>a</sup> file.**

File : reading\_numbers\_from\_file.java

#### **Selection Sort**

```
int index_of_smallest_value(int[] A,int i)
//returns integer j such that A[j] is smallest among A[i], A[i+1],
SelectionSort(int [] A)
{
    for(int count=0;count<A.length;count=count+1)
        {
            int j = index of smallest value(A, count);
            if(j != count)swap_values_at(A,j,count);
        }
}
```
**discussed in some earlier lecture**

# **Quick Sort**

# **Partitioning an array into two parts**

Given an array and an element  $\mathrm{x} {\in}$  A, rearrange elements within A so that

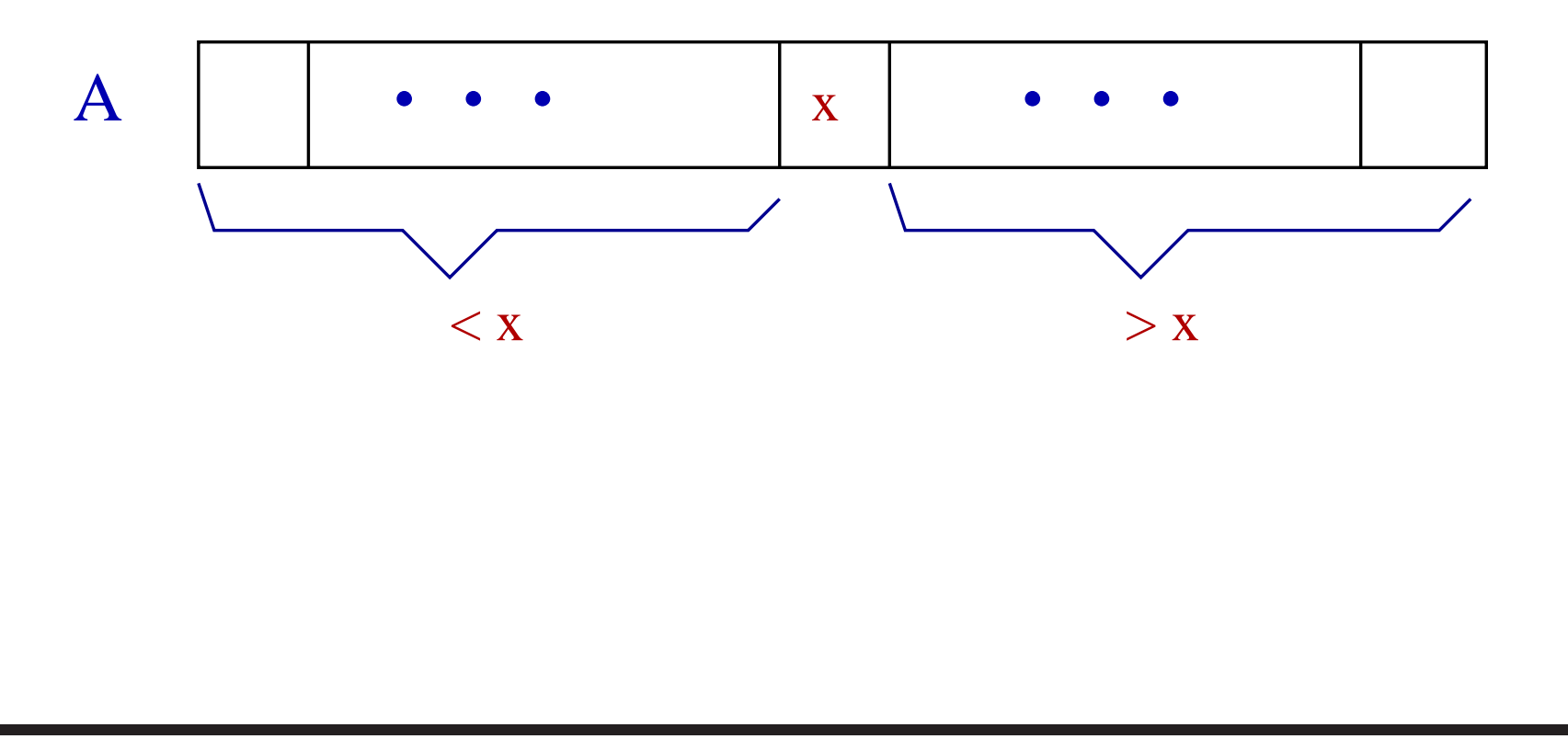

### **Partitioning an array into two parts**

Given an array and an element  $\mathrm{x} {\in}$  A, rearrange elements within A so that

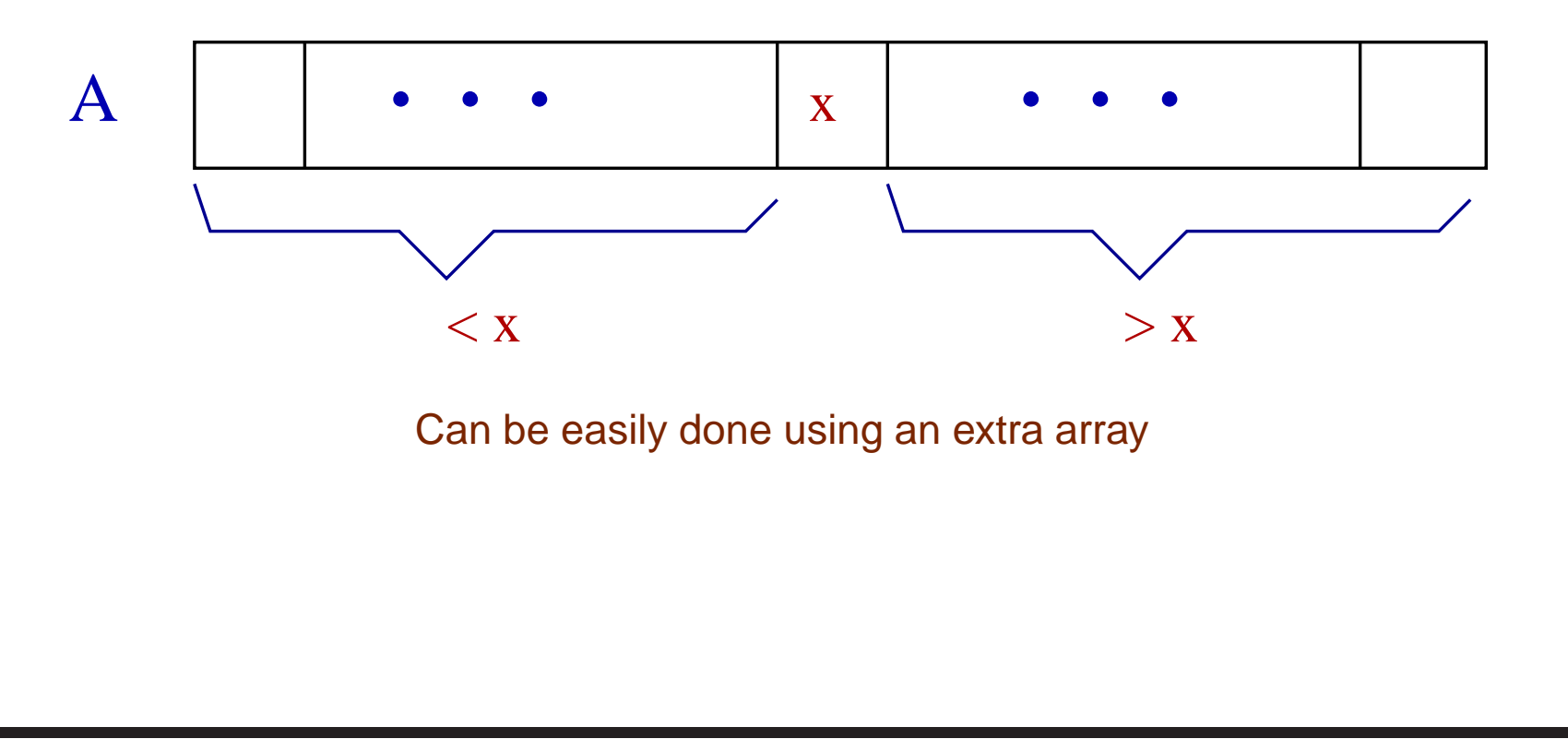

#### **Partitioning an array into two parts**

Write a method

int Partition(int[] A, int left, int right)

- which partitions the array with  $x = A[right]$
- and returns the smallest integer  $\pm$  such that A [ $\pm$ ] = x

### **Partitioning**

Write a method

int Partition(int[] A, int left, int right)

- which partitions the array with  $x = A[right]$
- and returns the smallest integer  $\pm$  such that  $A[i]=x$

Homework : Given an implementation of Partition() which does not use any extra array

### **Partitioning without using extra array**

#### **Solution of the homework on next slide**

Read it after you have made <sup>a</sup> sincere attempt.

#### **Partitioning without using extra array**

NSE index is abbreviation for **Index of Next Smaller Element**. This variable stores the index of array where we are going to store the next element  $\leq$   $\mathrm{x}.$ 

```
public static int partition (int[] A, int left, int right)
        int x=A[right];
        int NSE_index = left;
        for(int i = left; i \leq right - 1; i = i + 1)
        {
             if(A[i]<=x)swap(A,i,NSE index);
                 NSE index = NSE index + 1;
             }
        }
//Finally moving x to its appropriate place.
        swap(A,right,NSE_index);
        return NSE_index;
    }
}
```
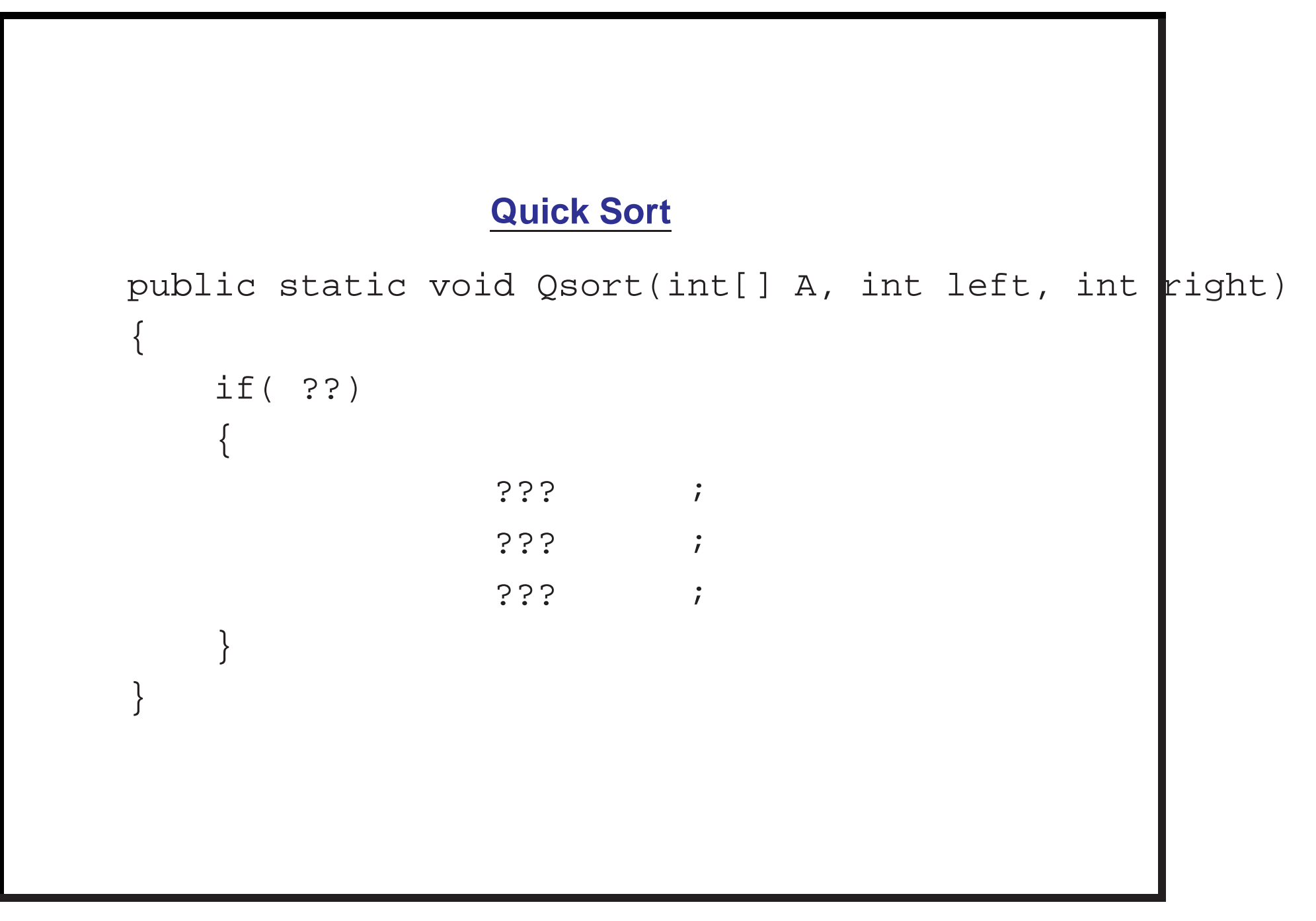

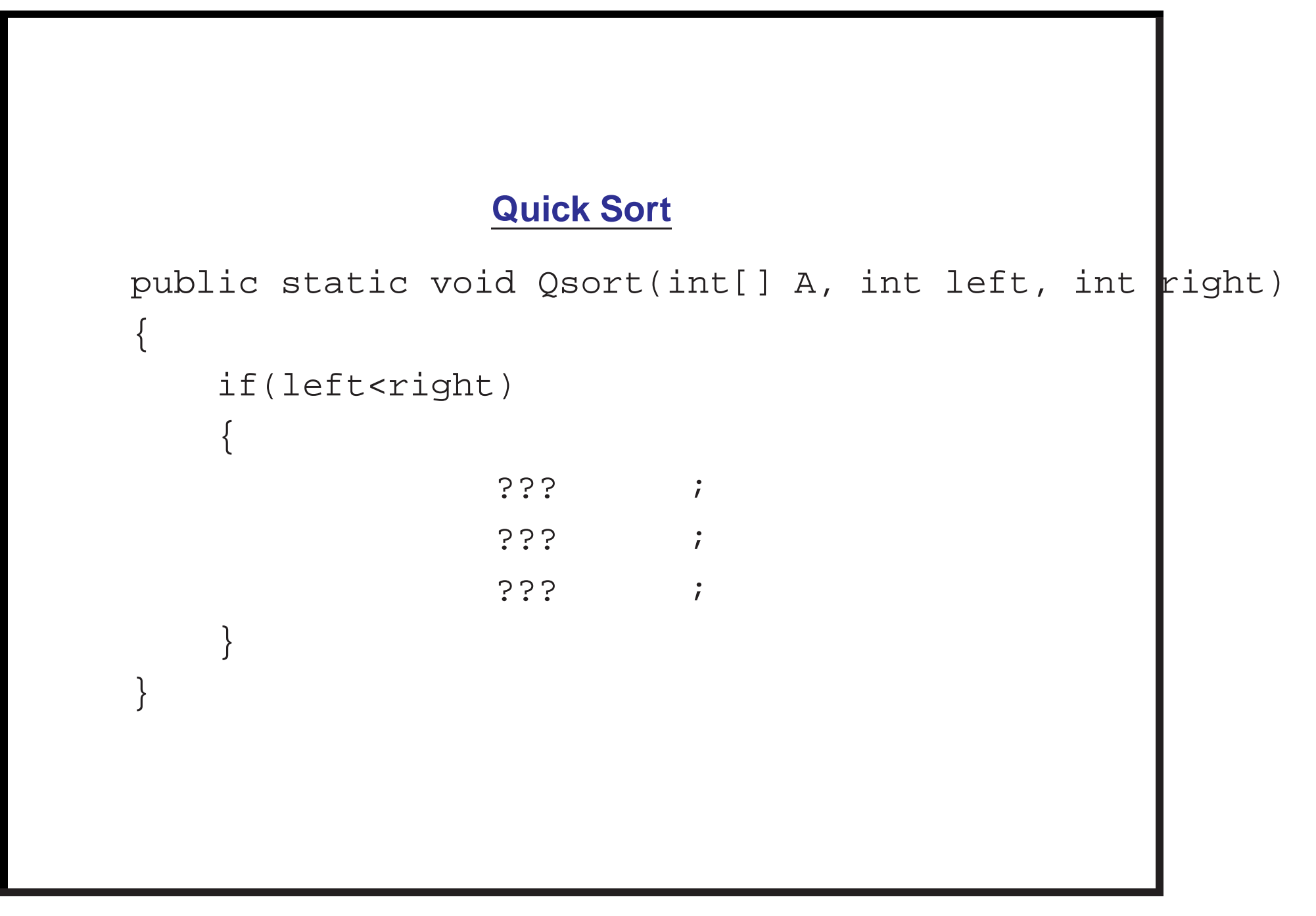

# **Quick Sort** public static void Qsort(int[] A, int left, int right)  $\{$ if(left<right)  $\{$ int mid =  $partition(A, left, right);$ ??? ; ??? ; } }

# **Quick Sort** public static void Qsort(int[] A, int left, int right)  $\{$ if(left<right)  $\{$ int mid =  $partition(A, left, right);$  $Qsort(A,$  ?? );  $Qsort(A,$  ?? ); } }

# **Quick Sort** public static void Qsort(int[] A, int left, int right) { if(left<right)  $\{$ int mid =  $partition(A, left, right);$ Qsort(A,left,mid-1); Qsort(A, ?? ); } }

#### **Quick Sort**

```
public static void Qsort(int[] A, int left, int right)
{
    if(left<right)
    {
        int mid = partition(A, left, right);Qsort(A,left,mid-1);
        Qsort(A,mid+1,right);
    }
}
```
You can observe that the size of problem corresponding to recursive calls decreases always. Hence the program will eventually terminate.

### **Show execution of Qsort on an array of 8 elements**

using paper and pen.

# **Comparing Selection Sort and Quick Sort** for(n=2000,n<25000;n=n+1000) Generate an array A of size n; Fill it with random integers; Create copy B of array A; Execute Quick sort on A and measure time. Execute SelectionSort on B and measure time. }

```
Measuring time taken a method
M
long start = System.currentTimeMillis();
M( ) ;
long stop = System.currentTimeMillis();
System.out.println(stop-start);
```
**Note :** System.currentTimeMillis() returns <sup>a</sup> long which corresponds to current time in milliseconds.

# **Comparing Selection Sort and Quick Sort**

The file : **Comparing Sorting Algo.java**